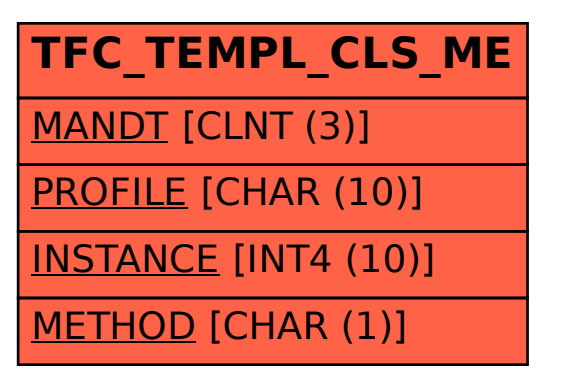

## SAP ABAP table TFC TEMPL CLS ME {Closing Methods}